## Package 'tidycat'

June 5, 2020

<span id="page-0-0"></span>Type Package Title Expand Tidy Output for Categorical Parameter Estimates Version 0.1.1 Maintainer Guy J. Abel <g.j.abel@gmail.com> URL <https://github.com/guyabel/tidycat> BugReports <https://github.com/guyabel/tidycat/issues> Description Create additional rows and columns on broom::tidy() output to allow for easier control on categorical parameter estimates. License GPL-3 Encoding UTF-8 LazyData true RoxygenNote 7.1.0 Imports magrittr, utils, tidyr, tibble, dplyr, stringr, stats, forcats Suggests broom, ggplot2, ggforce, knitr, rmarkdown VignetteBuilder knitr NeedsCompilation no Author Guy J. Abel [aut, cre] (<https://orcid.org/0000-0002-4893-5687>) Repository CRAN Date/Publication 2020-06-05 15:40:03 UTC

### R topics documented:

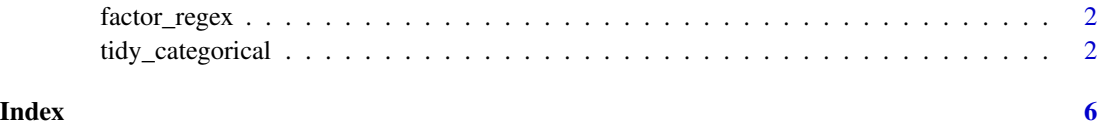

<span id="page-1-0"></span>

#### Description

Primarily developed for use within [tidycat::tidy\\_categorical\(\)](#page-0-0)

#### Usage

factor\_regex(m, at\_start = TRUE)

#### Arguments

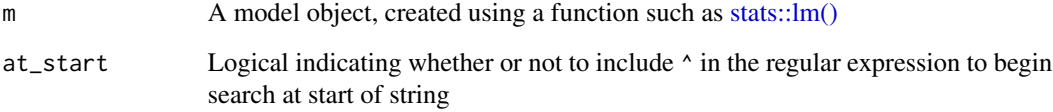

#### Value

A character string for use as a regular expression.

#### Author(s)

Guy J. Abel

#### Examples

```
m0 <- lm(formula = mpg ~ disp + as.factor(am)*as.factor(vs), data = mtcars)
factor_regex(m = m0)
```
tidy\_categorical *Expand broom::tidy() Outputs for Categorical Parameter Estimates*

#### Description

Create additional columns in a tidy model output (such as [broom::tidy.lm\(\)\)](#page-0-0) to allow for easier control when plotting categorical parameter estimates.

#### <span id="page-2-0"></span>tidy\_categorical 3

#### Usage

```
tidy_categorical(
 d = NULL,m = NULL,include_reference = TRUE,
 reference_label = "Baseline Category",
 non_reference_label = paste0("Non-", reference_label),
 exponentiate = FALSE,
 n_level = FALSE
)
```
#### Arguments

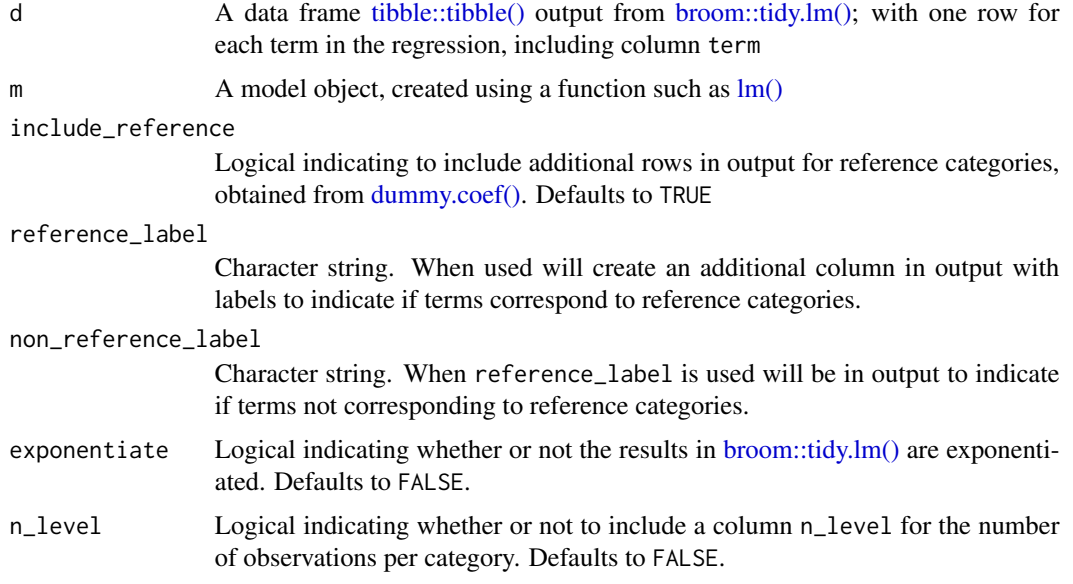

#### Value

Expanded [tibble::tibble\(\)](#page-0-0) from the version passed to d including additional columns:

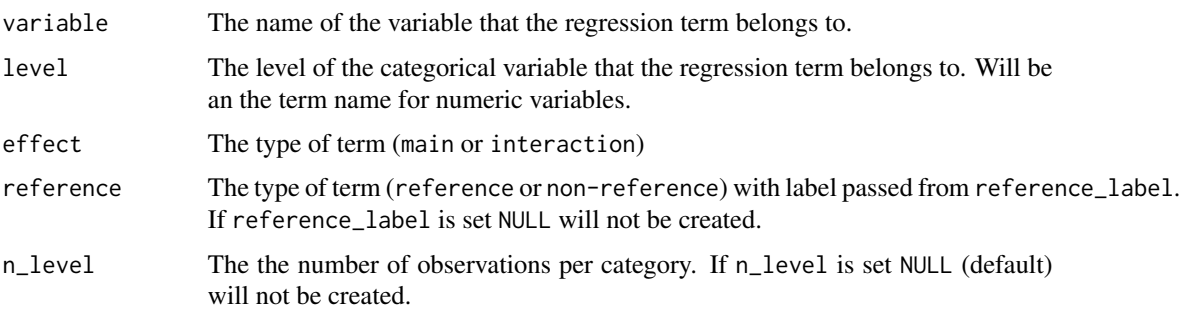

In addition, extra rows will be added, if include\_reference is set to FALSE for the reference categories, obtained from [dummy.coef\(\)](#page-0-0)

#### <span id="page-3-0"></span>Author(s)

Guy J. Abel

#### See Also

[broom::tidy.lm\(\)](#page-0-0)

#### Examples

```
# strip ordering in factors (currently ordered factor not supported)
library(dplyr)
library(broom)
m0 <- esoph %>%
  mutate_if(is.factor, ~factor(., ordered = FALSE)) %>%
  glm(clind(ncases, ncontrols) \sim agegp + tobgp * alcgp, data = .family = binomial())
# tidy
tidy(m0)
# add further columns to tidy output to help manage categorical variables
m0 %>%
tidy() %>%
tidy_categorical(m = m0, include_reference = FALSE)
# include reference categories and column to indicate the additional terms
m0 %>%
tidy() %>%
 tidy_categorical(m = m0)
# coefficient plots
d0 <- m0 %>%
  tidy(conf.int = TRUE) %>%
  tidy_categorical(m = m0) %>%
  # drop the intercept term
  slice(-1)
d0
# typical coefficient plot
library(ggplot2)
library(tidyr)
ggplot(data = d0 % %>% drop_na(),
       mapping = aes(x = term, y = estimate,ymin = conf.lower, j ymax = conf , high) +
  coord_flip() +
  geom_hline(yintercept = 0, linetype = "dashed") +
  geom_pointrange()
# enhanced coefficient plot using additional columns from tidy_categorical and ggforce::facet_row()
library(ggforce)
ggplot(data = d0,
```

```
mapping = aes(x = level, colour = reference,
```

```
y = estimate, ymin = conf.low, ymax = conf.high)) +
facet_row(facets = vars(variable), scales = "free_x", space = "free") +
geom_hline(yintercept = 0, linetype = "dashed") +
geom_pointrange() +
theme(axis.text.x = element_text(angle = 45, hjust = 1))
```
# <span id="page-5-0"></span>Index

broom::tidy.lm(), *[2](#page-1-0)[–4](#page-3-0)* dummy.coef(), *[3](#page-2-0)* factor\_regex, [2](#page-1-0) lm(), *[3](#page-2-0)* stats::lm(), *[2](#page-1-0)* tibble::tibble(), *[3](#page-2-0)* tidy\_categorical, [2](#page-1-0) tidycat::tidy\_categorical(), *[2](#page-1-0)*